## **MOOVIC** Horario y mapa de la línea K502 de SITP

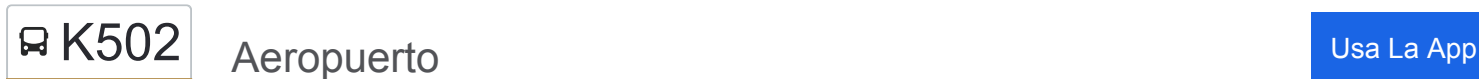

La línea K502 de SITP (Aeropuerto) tiene una ruta. Sus horas de operación los días laborables regulares son:

(1) a Aeropuerto: 4:00 - 23:00

Usa la aplicación Moovit para encontrar la parada de la línea K502 de SITP más cercana y descubre cuándo llega la próxima línea K502 de SITP

## **Sentido: Aeropuerto**

58 paradas [VER HORARIO DE LA LÍNEA](https://moovitapp.com/bogot%C3%A1-762/lines/K502/19570209/4307835/es-419?ref=2&poiType=line&customerId=4908&af_sub8=%2Findex%2Fes-419%2Fline-pdf-Bogot%25C3%25A1-762-8930-19570209&utm_source=line_pdf&utm_medium=organic&utm_term=Aeropuerto)

Patio Guadalupe (Dg 67c Sur - Kr 64b)

Br. Villa Del Río (Cl 57b Sur - Kr 64b)

Br. Villa Del Río (Cl 57b Sur - Kr 68a)

Br. Villa Del Río (Cl 57b Sur - Kr 70)

Br. Villa Del Río (Av. V/cio - Cl 56d Sur)

Br. Villa Del Río (Av. V/cio - Cl 54b Sur)

Br. Timiza B (Av. V/cio - Tv 77p Bis)

Br. Lagos De Timiza II (Av. V/cio - Kr 78)

Br. Tocarema (Kr 78 - Cl 43a Sur)

Br. Jaqueline (Cl 45 Sur - Kr 77y)

Br. Lago Timiza II Etapa (Kr 77q - Cl 46 Sur)

Br. Perpetuo Socorro (Kr 77q - Cl 47a Sur)

Br. Perpetuo Socorro (Cl 49 Sur - Kr 77t)

Ied Villa Rica Sede B (Cl 49 Sur - Kr 78)

Br. Vasconia II (Cl 45 Sur - Kr 78g)

Sena (Cl 45 Sur - Kr 78p)

Br. Pastrana (Kr 79 - Cl 43 Sur)

Br. Ciudad Kennedy Sur (Kr 79 - Cl 42 Sur) (A)

Ied Pablo VI (Kr 79 - Cl 40c Sur) (A)

Ied Francisco De Paula Santander (Kr 79 - Cl 38c Sur) (A)

Inem Kennedy (Cl 38c Sur - Kr 79)

**Horario de la línea K502 de SITP** Aeropuerto Horario de ruta:

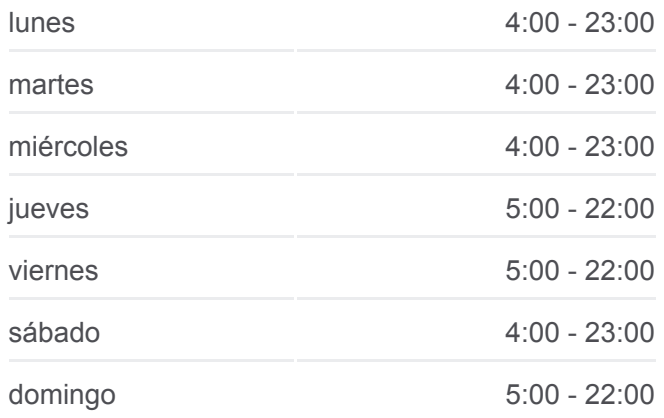

**Información de la línea K502 de SITP Dirección:** Aeropuerto **Paradas:** 58 **Duración del viaje:** 84 min **Resumen de la línea:**

Corabastos (Av. A. Mejía - Cl 36a Sur)

Br. Ciudad Kennedy Norte (Av. A. Mejía - Cl 34 Sur)

Br. Kennedy Norte Manzana 12a (Av. A. Mejía - Cl 2)

Corabastos (Av. A. Mejía - Av. Américas)

Br. Ciudad Techo II (Av. Américas - Kr 82a)

Br. Ciudad Techo II (Av. C. De Cali - Av. Américas) (A)

Biblioteca El Tintal (Av. C. De Cali - Cl 6d) (A)

Br. Valladolid (Av. C. De Cali - Cl 8c) (A)

Br. El Vergel Oriental (Av. C. De Cali - Cl 10b) (A)

Uniagustiniana (Av. C. De Cali - Ac 12) (A)

Br. El Vergel Occidental (Av. C. De Cali - Cl 13a)

Br. El Vergel Occidental (Av. C. De Cali - Cl 15a) (A)

Br. Hayuelos Occidental (Av. Centenario - Kr 87)

Br. Prado Grande (Av. Centenario - Kr 89) (A)

Br. Villemar (Cl 17 - Kr 96b)

Br. Villemar (Kr 96c - Cl 17a)

Sena Fontibón (Kr 96c - Cl 20a)

Colegio Teresita De Lisieux (Tv 96b - Kr 20d)

Br. San Sebastián (Ac 22 - Kr 96f)

Ied Costa Rica (Ac 22 - Kr 98a)

Br. La Cabaña (Kr 100 - Cl 22i)

Ied Costa Rica (Kr 100 - Cl 23b)

Br. San José De Fontibón (Kr 100 - Av. Esperanza)

Urbanización La Cofradía (Kr 100 - Dg 24c)

Br. Veracruz Sector II (Kr 100 - Cl 25b)

Br. Veracruz Sector II (Kr 100 - Cl 25h)

Br. San José De Fontibón (Ac 26 - Kr 96a)

Portal Eldorado (Ac 26 - Ak 96)

Portal Eldorado (Ac 26 - Av. C. De Cali)

Portal Eldorado (Ac 26 - Av. C. De Cali)

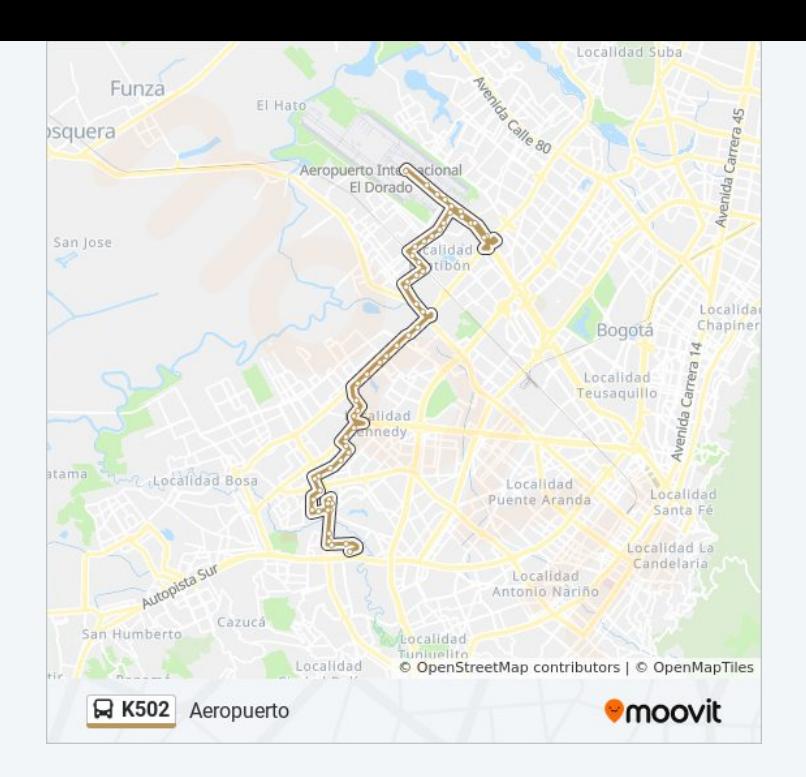

Portal Eldorado (Ac 26 - Tv 93)

Complejo Optimus (Ac 26 - Kr 96j)

Br. Villa Del Mar (Ac 26 - Kr 100 Bis)

Ciac (Ac 26 - Kr 103)

Puente Aéreo - E (Ac 26 - Kr 106)

Puente Aéreo - O (Ac 26 - Kr 106)

Aeropuerto Eldorado (F)

Los horarios y mapas de la línea K502 de SITP están disponibles en un PDF en moovitapp.com. Utiliza [Moovit App](https://moovitapp.com/bogot%C3%A1-762/lines/K502/19570209/4307835/es-419?ref=2&poiType=line&customerId=4908&af_sub8=%2Findex%2Fes-419%2Fline-pdf-Bogot%25C3%25A1-762-8930-19570209&utm_source=line_pdf&utm_medium=organic&utm_term=Aeropuerto) para ver los horarios de los autobuses en vivo, el horario del tren o el horario del metro y las indicaciones paso a paso para todo el transporte público en Bogotá.

[Acerca de Moovit](https://moovit.com/es/about-us-es/?utm_source=line_pdf&utm_medium=organic&utm_term=Aeropuerto) · [Soluciones MaaS](https://moovit.com/es/maas-solutions-es/?utm_source=line_pdf&utm_medium=organic&utm_term=Aeropuerto) · [Países incluídos](https://moovitapp.com/index/es-419/transporte_p%C3%BAblico-countries?utm_source=line_pdf&utm_medium=organic&utm_term=Aeropuerto) · [Comunidad de Mooviters](https://editor.moovitapp.com/web/community?campaign=line_pdf&utm_source=line_pdf&utm_medium=organic&utm_term=Aeropuerto&lang=es)

© 2024 Moovit - Todos los derechos reservados

**Mira los tiempos de llegada en tiempo real**

Web App Consigue on et a DISPONIBLE EN Web App Coogle Play